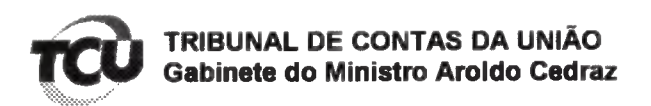

Ref. TC-046.794/2012-3

## **DESPACHO**

De ordem do Excelentíssimo Senhor Ministro Aroldo Cedraz e em cumprimento ao disposto no art. 168 do RI/TCU, encaminho o requerimento anexo (peça 134 dos autos) ao gabinete do Min. José Múcio, Presidente da Segunda Câmara, para análise do pedido de sustentação oral formulado por Leandro Balestrin e outros, a ser realizada por intermédio do advogado constituído Claudismar Zupiroli (OAB/DF 12.250), esclarecendo que este requerente atende os requisitos estabelecidos nos art. 144 e 145 do RI/TCU, de forma que não há óbice ao deferimento do pleito.

Informo, adicionalmente, que o processo estará na pauta da Segunda Câmara Ordinária do dia 31/7/2018.

Gabinete, em 31 de julho de 2018.

**KARLA AM YCIO ISMAIL Chefe de Gabinete** 

**DESPACHO** De a iordo com\_a ind Relator anto -a redúzação di Tosé Múcio Mos Presidente da 2ª Camar

Para verificar as assinaturas, acesse www.tcu.gov.br/autenticidade, informando o código 59845967.